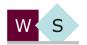

## Staatliche Wirtschaftsschule Dinkelsbühl

Wörter Straße 17  $\cdot$  91550 Dinkelsbühl

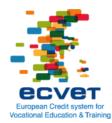

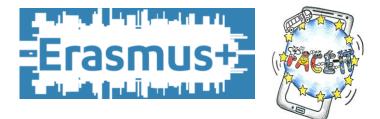

## How to create multiple choice questions:

Check the following questions to find out if your questions and your possible answers are suitable for our quiz:

| Content                                                                 |     |    |
|-------------------------------------------------------------------------|-----|----|
|                                                                         | Yes | No |
| Is the question really relevant for the test?                           |     |    |
| Is the level/difficulty of the question suitable (not too easy, not too |     |    |
| special, and not too trivial)?                                          |     |    |
| Is the content of the question technically controversial?               |     |    |
| Has the question been reviewed on relevance, comprehensibility          |     |    |
| and difficulty by a peer?                                               |     |    |

| Core of the question                                                  |     |    |
|-----------------------------------------------------------------------|-----|----|
|                                                                       | Yes | No |
| Is the case appropriate?                                              |     |    |
| Is the language used clear and simple? Is the structure of the        |     |    |
| sentences easy to understand and not ambiguous?                       |     |    |
| Are the abbreviations, terminology and foreign words used             |     |    |
| conventional and common?                                              |     |    |
| Has the text been substituted by pictures/ graphs as far as possible? |     |    |

| Question                                                                        |     |    |
|---------------------------------------------------------------------------------|-----|----|
|                                                                                 | Yes | No |
| Clear structure?                                                                |     |    |
| Is it about knowledge?                                                          |     |    |
| Is the content of the question in accordance with the latest state of research? |     |    |
| Can the question be answered without having read the possible answers?          |     |    |
| Were negations avoided?                                                         |     |    |
| Is it a catch-22 question?                                                      |     |    |

| Answer options                                                                        |     |    |  |  |
|---------------------------------------------------------------------------------------|-----|----|--|--|
|                                                                                       | Yes | No |  |  |
| Is there one single correct answer?                                                   |     |    |  |  |
| Are all distractors plausible?                                                        |     |    |  |  |
| Are all answers of similar length, grammar and formal structure?                      |     |    |  |  |
| Are the answers short (or can be parts of them transferred into the question)?        |     |    |  |  |
| Are there any double negations?                                                       |     |    |  |  |
| Did you avoid "All above answers are true" as a possible answer?                      |     |    |  |  |
| Did you avoid word repetitions of the core?                                           |     |    |  |  |
| Did you distribute the correct solutions equally on all answer options A, B, C and D? |     |    |  |  |